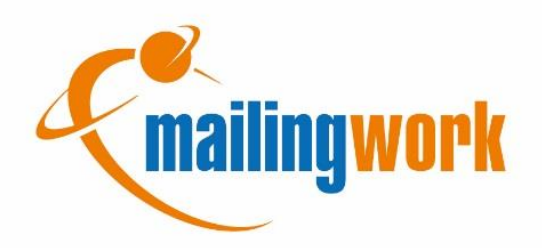

Technische Dokumentation

# Opt-In-Handling und Datensicherung der Applikation mailingwork

Version: 1.0 Erstellt durch: Christopher Krause Datum: 03.04.2018

mailingwork GmbH Fon: +49 (0) 37292/2882-0 Geschäftsführer: Commerzbank Freiberg<br>Birkenweg 7 Fax: +49 (0) 37292/2882-11 Torsten Gneuß, Jörg Arnold BAN: DE 36 8704 0000

info@mailingwork.de Amtsgericht Chemnitz, HRB 267 22<br>www.mailingwork.de USt-IdNr.: DE 277 964 544 USt-IdNr.: DE 277 964 544

Birkenweg 7 Fax: +49 (0) 37292/2882-11 Torsten Gneuß, Jörg Arnold IBAN: DE 36 8704 0000 0305 0010 00<br>D-09569 Oederan info@mailingwork.de Amtsgericht Chemnitz, HRB 267 22 BIC: COBA DEFF XXX

# Versionierung

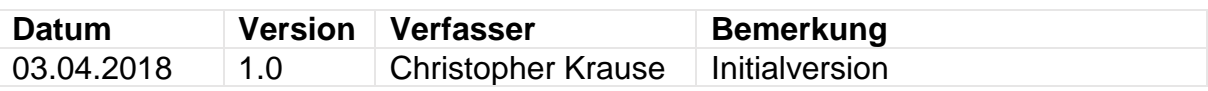

# Inhalt

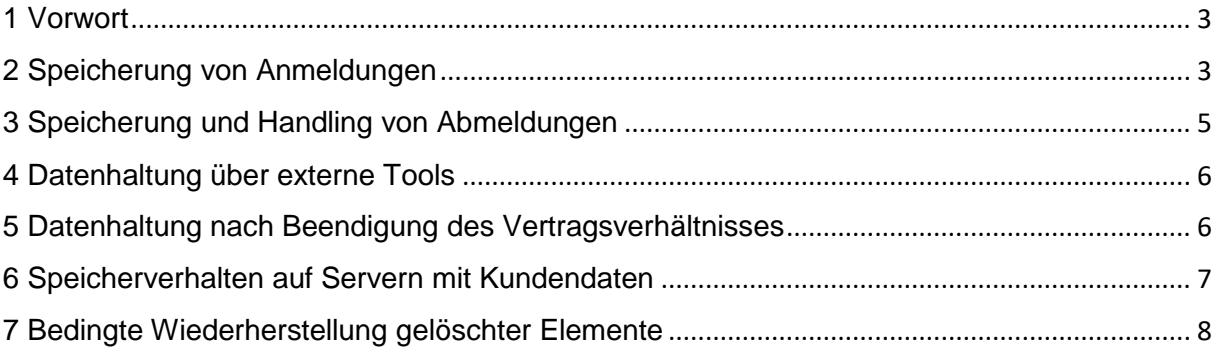

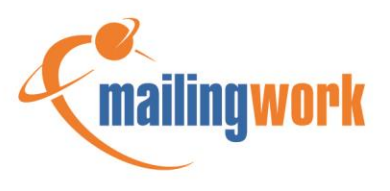

### <span id="page-2-0"></span>1 Vorwort

Damit die Applikation mailingwork stets dem aktuellen datenschutzrechtlichen Stand entspricht, gibt es innerhalb der Software diverse Prozesse um personenbezogene Daten Ihrer Abonnenten zu schützen und zu verwalten. Hierzu unterstützt Sie mailingwork mit der Möglichkeit, Anmeldungen und Abmeldungen innerhalb der Software über diverse Setups zu steuern.

### <span id="page-2-1"></span>2 Speicherung von Anmeldungen

Damit Sie Ihren Abonnenten Newsletter zusenden dürfen, bedarf es einer gültigen, zweckgebundenen Einwilligungserklärung. Um diese einzuholen, können Sie in mailingwork sogenannte "Anmeldesetups" nutzen. Diese Formulare lassen sich im Menü "Setups -> Anmeldesetups" fast nach Belieben gestalten und zur Einbindung auf einer Webseite aufbereiten. Hilfestellung bei der Erstellung der Setups sowie der Implementierung auf Ihrer Homepage können Sie jederzeit unserer Online-Hilfe entnehmen:

#### <http://doku.mailingwork.de/index.php?id=62>

Im Rahmen der europäischen Datenschutzgrundverordnung gibt es bei Anmeldesetups die Möglichkeit, die Speicherdauer nicht bestätigter Anmeldungen einzugrenzen – standardmäßig ist dafür ein Zeitraum von 14 Tagen vorgesehen:

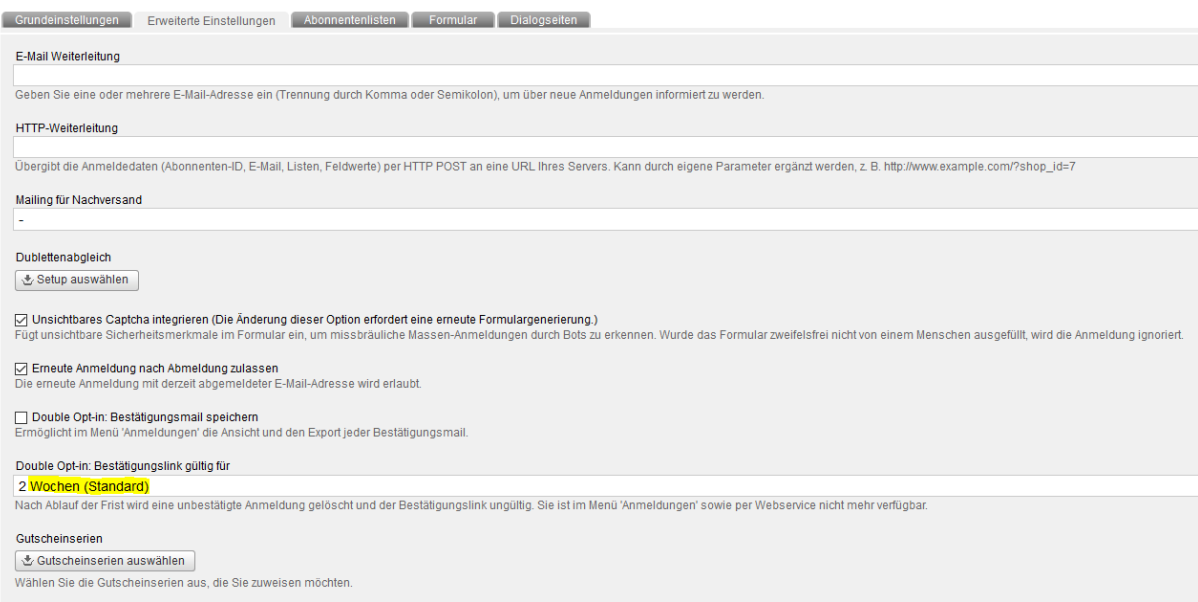

Die maximale Gültigkeitsdauer der Bestätigungslinks beträgt 28 Tage. Nicht bestätigte Anmeldungen können Sie innerhalb des hinterlegten Zeitraums sowohl im Menü "Abonnenten -> Anmeldungen" als auch über die API-Funktion "IsEmailInWaitingOptins" abrufen. Im System wird kein Abonnent angelegt, so lange die Anmeldung nicht bestätigt wurde.

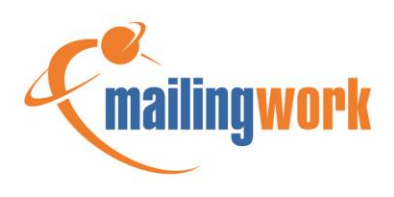

Zum Zweck der Nachweisbarkeit einer gültigen Einwilligungserklärung speichert mailingwork automatisch datenschutzrechtlich-relevante Daten der über Anmeldesetups eingegangenen Anmeldungen. Dazu gehören folgende Informationen:

- E-Mail-Adresse
- ID des mailingwork-internen Anmeldevorgangs
- Modus des Setups (Single-Opt-In, Confirmed-Opt-In, Double-Opt-In)
- URL von der das Anmeldeformular abgesendet wurde
- IP von der das Formular abgesendet wurde
- IP von der der Bestätigungslink geklickt wurde
- Zeitpunkt der Anmeldung
- Zeitpunkt der Bestätigung
- Im Formular abgefragte Abonnentenfelder und Listen
- Abonnenten-ID sobald die Anmeldung bestätigt wurde

Die genannten Informationen werden über den gesamten Zeitraum, in welchem der betroffene Account existiert, vorgehalten, damit Sie im Bedarfsfall eine gültige Einwilligung nachweisen zu können. Um Ihnen das Handling dieser Daten zu erleichtern, haben Sie innerhalb von mailingwork die Möglichkeit, diese Daten jederzeit im Menü "Abonnenten -> Anmeldungen" einzusehen oder auf Wunsch als .csv-Datei zu exportieren. Weiterhin können Sie sowohl bei "Anmeldesetups" als auch bei "Abmeldesetups" eine E-Mail-Weiterleitung einrichten, um eventuelle Ansprechpartner über neue Ein- oder Austragungen zu informieren.

Falls Sie ein externes Tool zur Datenverwaltung verwenden, haben Sie in mailingwork außerdem die Möglichkeit sich alle Daten zu "Anmeldungen" und "Abmeldungen" sowie allen anderen in diesem Dokument genannten Informationen automatisiert über FTP-Funktionen oder unseren Webservice heranzuziehen.

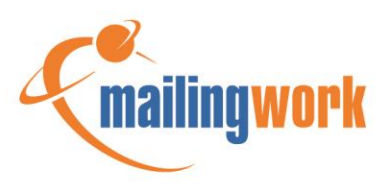

# <span id="page-4-0"></span>3 Speicherung und Handling von Abmeldungen

Gemäß den aktuellen datenschutzrechtlichen Regularien muss ein Abonnent jederzeit die Möglichkeit haben, seine Einwilligung zu widerrufen und sich somit aus dem entsprechenden Verteiler austragen zu können. Dieser Prozess kann in mailingwork über "Abmeldesetups" im Menü "Setups -> Abmeldesetups" bereitgestellt werden. Tipps zur Einrichtung können Sie analog den "Anmeldesetups" unserer Onlinehilfe entnehmen:

#### <http://doku.mailingwork.de/index.php?id=63>

Nachdem sich ein Abonnent über ein in mailingwork erstelltes Abmeldesetup abgemeldet bzw. ausgetragen hat, werden die dazugehörigen personenbezogenen Daten 7 Tage gesichert um den Datensatz im Bedarfsfall wiederherstellen zu können. Nach Ablauf dieses Zeitraums erfolgt automatisch eine Anonymisierung der Daten, so dass im System nur noch folgende Informationen ersichtlich sind:

- Abgemeldete E-Mail-Adresse
- Abmeldezeitpunkt
- Abonnentenliste aus der ausgetragen wurde

Die genannten Informationen können Sie jederzeit über den Menüpunkt "Abonnenten -> Abmeldungen" einsehen und bei Bedarf exportieren. Falls Ihre primäre Datenhaltung außerhalb von mailingwork vorgenommen wird, gibt es im genannten Menüpunkt auch die Möglichkeit, Adressdatensätze auf eine "Abmeldeliste" zu importieren. Dadurch werden diese Datensätze bei Importen und "Abmeldeabgleichen" berücksichtigt und gelangen somit nicht mehr ungewollt ins System. Zusätzlich zur Abmeldung gibt es in den "Erweiterten Einstellungen" der "Abmeldesetups" auch die Möglichkeit, direkt eine Eintragung der Adresse auf die Blacklist des Accounts vorzunehmen:

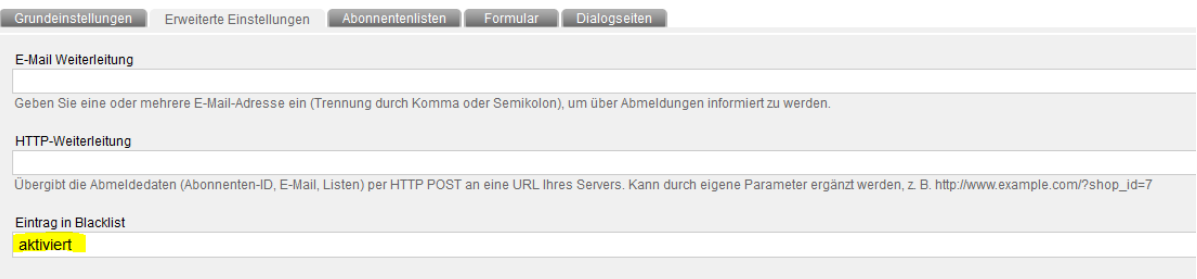

Somit wird verhindert, dass eine Adresse aus diesem Account erneut angeschrieben werden kann.

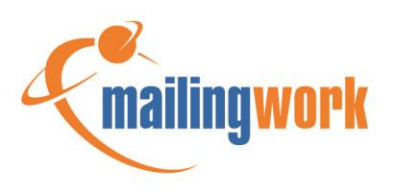

## <span id="page-5-0"></span>4 Datenhaltung über externe Tools

Wenn Sie Ihre An- und Abmeldungen über Systeme außerhalb von mailingwork verwalten und Sie unsere Software für den Newsletterversand nutzen, sind Sie verpflichtet die unter den Punkten 2 und 3 aufgeführten Informationen vorzuhalten.

### <span id="page-5-1"></span>5 Datenhaltung nach Beendigung des Vertragsverhältnisses

Nach erfolgter Kündigung eines mailingwork-Accounts können Sie innerhalb eines Monats die für Sie relevanten Daten aus dem System sichern, bevor diese gelöscht werden. Die dafür notwendigen Funktionen finden Sie in den Untermenüs der Kategorie "Abonnenten". Hierbei gilt es zu beachten, dass bereits getätigte Exporte für die Dauer von 180 Tagen gesichert werden. Nach Ablauf dieses Zeitraums werden alte Exportdateien automatisch durch das System entfernt. Über das Menü "Abonnenten -> Export" können Sie sich jederzeit den gesamten oder auch einen eingeschränkten Stand Ihrer aktuellen Abonnentendaten herunterladen:

#### **4** Abonnenten Export

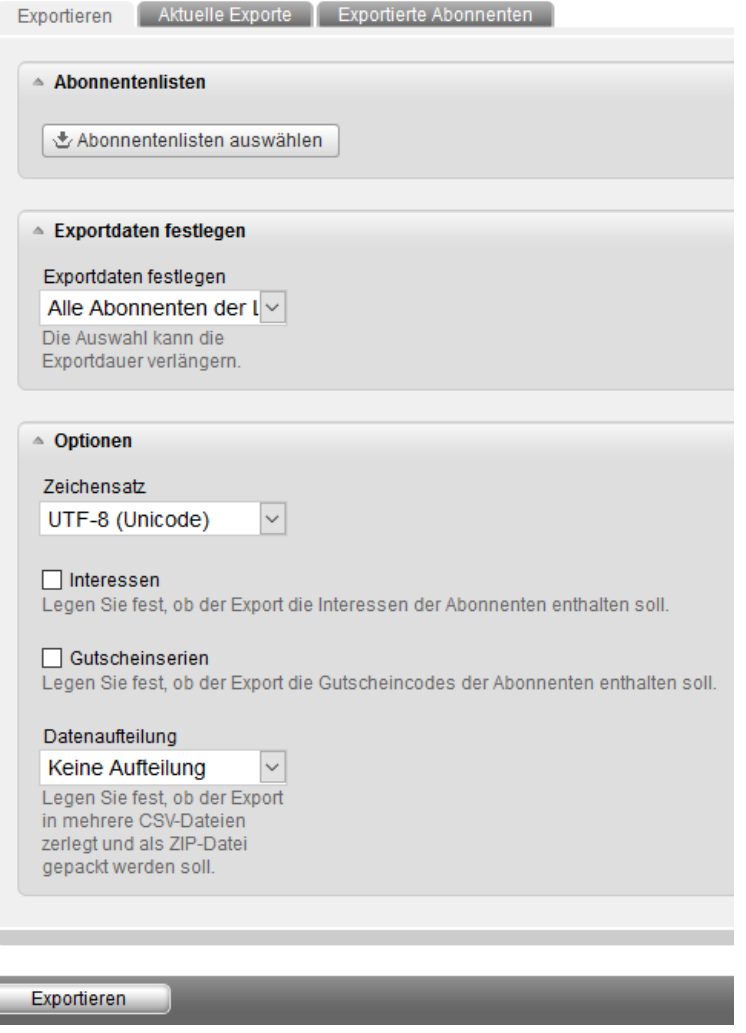

# <span id="page-6-0"></span>6 Speicherverhalten auf Servern mit Kundendaten

Alle Daten eines mailingwork-Accounts werden auf einem Datenbankserver gesichert. Sie verteilen sich auf mehrere Datenbanken je Account, welche wiederum mehrere Tabellen enthalten, in denen die dazugehörigen Daten gespeichert werden. Jeder Datenbankserver ist redundant, d.h. es läuft permanent ein zweiter Server, der sich ständig mit dem aktuell aktiven Master synchronisiert. Im Fehlerfall kann im Livebetrieb auf den zweiten Master gewechselt werden, um den Softwarebetrieb unterbrechungsfrei fortführen zu können.

Um den Datenbestand zu erhalten, wird täglich von jedem Datenbankserver ein Backup gesichert, welches bis zu 7 Tage nach Erstelldatum des Backups verfügbar ist. Dieses Backup enthält den kompletten Datenumfang des jeweiligen Datenbankservers. Die Wiederherstellung eines solchen Sicherungsstandes ist äußerst komplex, bietet allerdings jegliche zur Verfügung stehenden Daten.

Zusätzlich dazu, wird täglich ein Backup der jeweiligen Account-Datenbank eines jeden mailingwork-Kontos gesichert. Dieses Archiv wird für einen Zeitraum von 2 Wochen nach Erstellung vorgehalten.

Darin enthalten sind folgende Daten:

- Abonnenten
- Anmeldungen
- Abmeldungen
- Zielgruppen
- Interessen
- Vorlagen/Templates
- Personalisierungshelfer
- Dynamische Inhalte

Nicht enthalten sind:

- Statistikdaten der versendeten Mailings
- Kampagnendaten (insbesondere das Protokoll)
- Umfrageergebnisse
- Landingpages

Hierbei ist die Wiederherstellung der kompletten Account-Datenbank als auch einzelner Teile möglich.

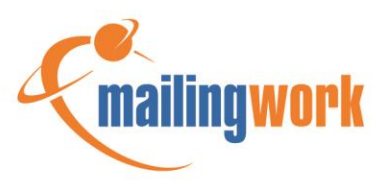

Neben der Sicherung des Datenbankservers und der Account-Datenbank gibt es außerdem Backups, der zum Account gehörigen Dateien. Inbegriffen sind Bilder und Dokumente in der Medienverwaltung und im Webspace sowie Import- und Exportfiles. Importdateien werden für den Zeitraum von einem Monat vorgehalten, Exportdateien für 180 Tage.

Das Vorhalten der Import- und Exportdateien gilt für folgende Systempunkte:

- "Abonnenten -> Import"
- "Abonnenten -> Export"
- "Abonnenten -> Bouncemanagement -> Bounceübersicht ->Reiter Exportjobs"
- "Abonnenten -> Schnittstellen -> FTP-Abonnentenimport"
- "Abonnenten -> Schnittstellen -> FTP-Abonnentenexport"
- "Abonnenten -> Anmeldungen -> Reiter Export"
- "Abonnenten -> Abmeldungen -> Reiter Exporte"
- "Abonnenten -> Abmeldungen -> Reiter Importe"
- "Abonnenten -> Listen bereinigen -> Dublettenabgleich -> Reiter Export"
- "Abonnenten -> Listen bereinigen -> Beschwerdelisten -> Reiter Exporte"
- "Abonnenten -> Listen bereinigen -> Logisch falsche Adressen bereinigen -> Jobs"

Die Sicherung der zugehörigen Account-Dateien erfolgt als tägliches, wöchentliches, monatliches sowie jährlich Backup. Hierbei wird allerdings immer nur die letzte Version vorgehalten – jedes tägliche Backup überschreibt somit den Stand des Vortages.

### <span id="page-7-0"></span>7 Bedingte Wiederherstellung gelöschter Elemente

In mailingwork haben Sie die Option, Ihre bestehenden Elemente wie Mailings, Templates, Landingpages etc. sowohl zu Kopieren als auch zu Löschen. Beim Löschen gibt es bei bestimmten Elementen die Möglichkeit, diese auch ohne das Einspielen eines Backups im Bedarfsfall bedingt wiederherzustellen.

Davon betroffene Elemente sind:

- Mailings
- Postkarten
- Landingpages
- SMS

Diese Elemente werden beim Löschen zunächst markiert, so dass eine teilweise Wiederherstellung auch ohne das Einspielen eines Backups möglich sein kann.

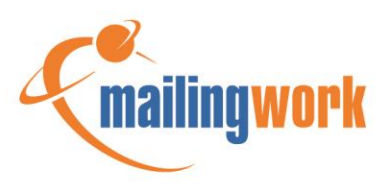